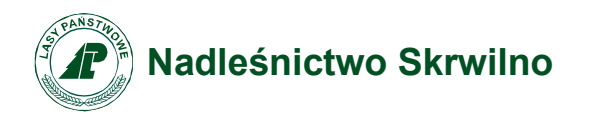

Skrwilno dnia 07.11.2022r.

Znak spr. S.270.2.27.2022

# **Wykonawcy wg. rozdzielnika**

## **Zapytanie ofertowe**

1. Zamawiający Nadleśnictwo Skrwilno zaprasza do złożenia oferty w postępowaniu pn.:

## ,,**Zamówienie sprzętów komputerowych".**

2. Opis przedmiotu zamówienia:

Zamówienie obejmuje zakup następujących urządzeń:

- $-$  Laptopy 6 szt. (4 szt. +1 szt. +1 szt.)
- ⎯ Drukarka laserowa 1 szt.
- ⎯ Projektor 1 szt.

Szczegółowy opis przedmiotu zamówienia określa specyfikacja techniczna stanowiąca zał. nr 1 do zapytania ofertowego.

Zamawiający nie dopuszcza składania ofert częściowych.

- 3. Termin realizacji zamówienia: do 28.12.2022
- 4. Miejsce i sposób uzyskania informacji/wyjaśnień oraz dodatkowej dokumentacji określającej szczegółowe warunki udziału w postępowaniu o udzielenie zamówienia:

Nadleśnictwo Skrwilno, ul. Leśna 5, 87-510 Skrwilno tel.: 54 270 00 32

Dodatkowych informacji dotyczących przedmiotu zamówienia udziela: p. Adam Kamiński email: [adam.kaminski@torun.lasy.gov.pl](mailto:adam.kaminski@torun.lasy.gov.pl) - w sprawach proceduralnych: p. Karolina Krajewska: [karolina.krajewska@torun.lasy.gov.pl](mailto:karolina.krajewska@torun.lasy.gov.pl)

- 5. Kryteria wyboru ofert:
	- a) Cena 100%

Za najkorzystniejszą zostanie uznana oferta Wykonawcy, który otrzyma najwyższą ilość punktów z kryterium:

a) Kryterium cena:

 $Cena =$ Oferowana minimalna cena brutto  $\frac{1}{\pi}$  Cena badanej of erty brutto  $\times 100$  pkt

# 6. Sposób przygotowania oferty:

Wykonawca może złożyć tylko jedną ofertę (w języku polskim). Ofertę należy sporządzić w formie pisemnej. Wymagane dokumenty należy przedstawić w formie oryginału lub kopii poświadczonej za zgodność z oryginałem przez Wykonawcę. Dokumenty złożone w formie kopii muszą być opatrzone klauzulą ZA ZGODNOŚĆ Z ORYGINAŁEM i poświadczone za zgodność z oryginałem przez Wykonawcę (z zastrzeżeniem zapisów zawartych w pkt. 6.2.1. zapytania ofertowego).

Oferta musi być podpisana przez osobę upoważnioną do reprezentowania Wykonawcy.

Zamawiający nie przewiduje możliwości składania ofert częściowych oraz składania ofert wariantowych.

Zamawiający nie wymaga wniesienia zabezpieczenia należytego wykonania umowy.

Wykonawca w formularzu ofertowym powinien podać cenę jednostkową urządzeń oraz wartość netto i brutto całego zamówienia (tj cena wynikająca z sumy pozycji określnych w załączniki nr 1, z uwzględnieniem ilości tam wskazanych) Ceny i wartości podane w formularzu ofertowym muszą być podane w złotych polskich, z zaokrągleniem do dwóch miejsc po przecinku.

Zamawiający informuje, że stosować będzie w niniejszym postepowaniu tzw. ,,procedurę odwróconą" tzn. najpierw dokona oceny ofert, a następnie zbada, czy wykonawca, którego oferta została oceniona jako najkorzystniejsza, spełnia warunki udziału w postępowaniu.

Data ważności oferty 30 dni do daty składania ofert.

# **Oferta winna zawierać:**

6.1 **.** Formularz ofertowy zgodnie z zał. nr 1 do zapytania ofertowego, który zawiera:

- − nazwę firmy i adres składającego ofertę,
- − cenę netto i brutto za przedmiot zamówienia,
- − warunki gwarancji i rękojmi (rękojmia 24 miesiące, gwarancja zgodnie z zapisami zał. nr 1 oraz zapisami wzoru umowy),
- − termin ważności oferty (30 dni do daty składania ofert),
- − warunki płatności określone we wzorze umowy (do 14 dni od daty wpływu prawidłowo wystawionej faktury).

6.2 Dokumenty potwierdzające spełnienie przez wykonawcę warunków udziału w postępowaniu, tj: **Zamawiający nie precyzuje w tym zakresie żadnych wymagań, których spełnienie Wykonawca zobowiązany jest wykazać w sposób szczegółowy**.

**6.2.1** inne dokumenty:

• pełnomocnictwo w przypadku składania oferty przez Wykonawców ubiegających się wspólnie o udzielenie zamówienia,

• pełnomocnictwo do reprezentowania Wykonawcy, jeżeli ofertę składa pełnomocnik. Pełnomocnictwo musi być dołączone w formie oryginału lub kopii poświadczonej za zgodność z oryginałem przez notariusza.

## **6.3. Dokumenty potwierdzające spełnienie przez ofertowane dostawy wymagań określonych przez Zamawiającego:**

- wypełniony załącznik nr 4 wraz z określeniem nazwy i parametrów oferowanego sprzętu komputerowego.
- 7. Miejsce i termin składania ofert: ofertę należy złożyć do 15.11.2022r. do godziny **11:00** w Nadleśnictwie Skrwilno, adres ul. Leśna 5, 87-510 Skrwilno, pokój nr: 1 (sekretariat) w zamkniętej kopercie opisanej następująco:

#### **,,OFERTA - Zakup sprzętu komputerowego dla Nadleśnictwa Skrwilno" Nie otwierać do 15.11.2022r. do godz. 11:15".**

Zamawiający dopuszcza/nie dopuszcza\* składanie/a\* ofert drogą elektroniczną na adres [przetargi.skrwilno@torun.lasy.gov.pl](mailto:przetargi.skrwilno@torun.lasy.gov.pl) w terminie do 15.11.2022r. do godziny **11:00**

Zamawiający dopuszcza składanie ofert w formie elektronicznej opatrzonej podpisem kwalifikowanym lub w postaci elektronicznej opatrzonej podpisem zaufanym lub podpisem osobistym.

Uwaga: Zamawiający dopuszcza możliwość złożenia oferty w postaci elektronicznej bez podpisu elektronicznego np. skan podpisanej i opieczętowanej oferty, w przypadku, gdy złożona przez Wykonawcę oferta zostanie uznana przez Zamawiającego za najkorzystniejszą, wówczas Wykonawca zobowiązany będzie w terminie wyznaczonym przez Zamawiającego dostarczyć oryginał oferty w formie pisemnej z podpisem osoby upoważnionej do reprezentowania Wykonawcy pod rygorem odrzucenia oferty. Treść oferty pisemnej nie może odbiegać od oferty złożonej drogą elektroniczną.

Zamawiający dopuszcza w szczególności następujący format przesyłanych danych: .pdf, .doc, .docx, .rtf, .odt.

Wykonawca wypełnia ofertę tworząc dokument elektroniczny.

Po stworzeniu przez Wykonawcę dokumentu elektronicznego oferty, Wykonawca podpisuje ww. dokument kwalifikowanym podpisem elektronicznym, zaufanym lub osobistym.

Podpisany dokument elektroniczny oferty powinien zostać zabezpieczony przed otwarciem przy pomocy hasła tj. opatrzony hasłem dostępowym. W tym celu Wykonawca może posłużyć się narzędziami oferowanymi przez oprogramowanie, w którym przygotowuje dokument oświadczenia (np. Adobe Acrobat, pakiet MS Office), lub skorzystać z dostępnych na rynku narzędzi na licencji open-source (np.: AES Crypt, 7-Zip i Smart Sign) lub komercyjnych.

Wykonawca zamieszcza hasło dostępu do pliku oferty w kolejnej wiadomości email przesłanej do Zamawiającego na adres [przetargi.skrwilno@torun.lasy.gov.pl](mailto:przetargi.skrwilno@torun.lasy.gov.pl) 

W treści przesłanej wiadomości należy wskazać oznaczenie i nazwę postępowania, którego dotyczy załączone hasło oraz nazwę Wykonawcy. Hasło dostępu musi zostać przesłane najpóźniej do terminu otwarcia ofert wskazanego przez Zamawiającego.

Wykonawca przesyła Zamawiającemu ofertę zabezpieczoną przed otwarciem przy pomocy hasła na adres poczty elektronicznej przetargi.skrwilno@torun.lasy.gov.pl w taki sposób, aby dokument ten dotarł do Zamawiającego przed upływem terminu składania ofert. W treści przesłanej wiadomości należy wskazać oznaczenie i nazwę postępowania, którego oferta dotyczy oraz nazwę Wykonawcy.

W przypadku niezabezpieczenia pliku oferty przed otwarciem przy pomocy hasła lub nieprawidłowego złożenia oferty, Zamawiający nie bierze odpowiedzialności za złe skierowanie wiadomości lub jej przedterminowe otwarcie. Brak możliwości otwarcia wiadomości stanowi podstawę do odrzucenia oferty (np. błędnie podane hasło dostępowe, uszkodzony plik).

Uwaga: brak zabezpieczenia oferty hasłem może powodować jej przedterminowe otwarcie, wówczas wykonawca nie może mieć roszczeń względem Zamawiającego za otwarcie ofert przed terminem. Brak zabezpieczenia oferty hasłem nie stanowi podstawy do odrzucenia, oferta niezabezpieczona hasłem bierze udział w postępowaniu.

**8.** Miejsce i termin otwarcia ofert:

Otwarcie ofert nastąpi 15.11.2022r. o godz. 11:15 w siedzibie Nadleśnictwa Skrwilno ul. Leśna 5, 87-510 Skrwilno sala narad pokój nr 10

**9.** Postępowanie nie podlega rygorom ustawy Prawo zamówień publicznych (postępowanie poniżej 130 tys. zł).

**10.**Zamawiający nie przewiduje udzielania zamówień uzupełniających.

**11.**W celu uzyskania korzystnych warunków zamówienia, komisja przetargowa może podjąć negocjacje cenowe z wykonawcami, gdy cena najkorzystniejszej oferty przewyższa kwotę, jaką Zamawiający zamierza przeznaczyć na sfinansowanie zamówienia.

Z poważaniem

Arkadiusz Fischer

Elektronicznie podpisany przez Arkadiusz Fischer Data: 2022.11.07 08:47:13  $+01'00'$ 

Załączniki do zapytania ofertowego:

- **1.** Opis przedmiotu zamówienia (specyfikacja techniczna).
- **2.** Formularz ofertowy.
- **3.** Wzór umowy.
- **4.** Wykaz oferowanego sprzętu
- **5.** Klauzula informacyjna (RODO)

Do wiadomości:

- 1. Wykonawcy wg. rozdzielnika
- 2. Strona internetowa
- 3. a/a.